1. In order to check if you have Absence warning click on "**Student Messages"**function in

## "**Student Info** " menu.

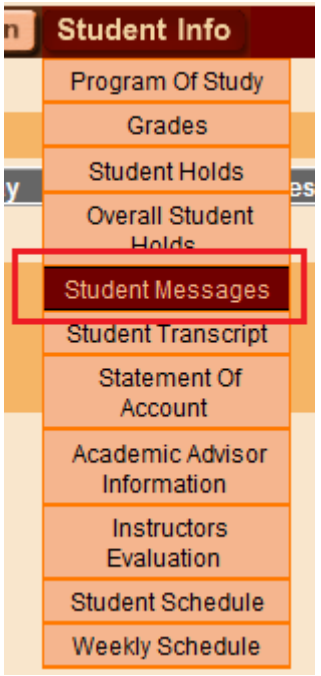

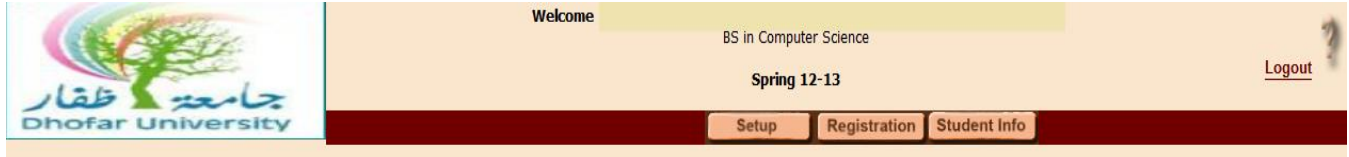

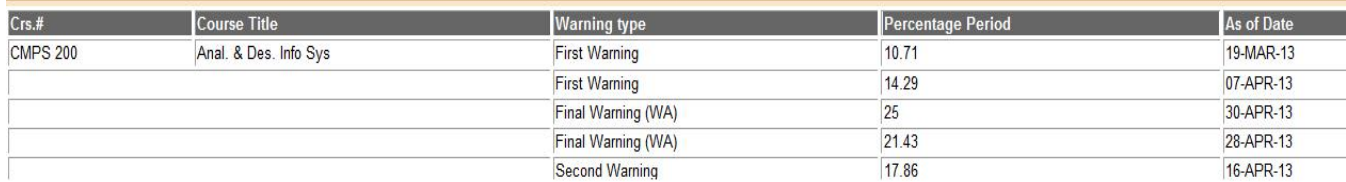

## Absence warning \_if any\_ available in Home page

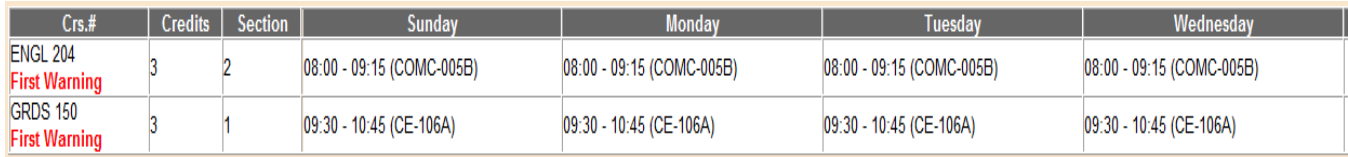

## **GLOGLOGLOGLOGLOGLO**